# **General-Size Library Generation With Spiral**

#### **Yevgen Voronenko**

**Carnegie
Mellon
University** 

# **Overview**

Spiral: Automating Library Development for
Linear
Transforms

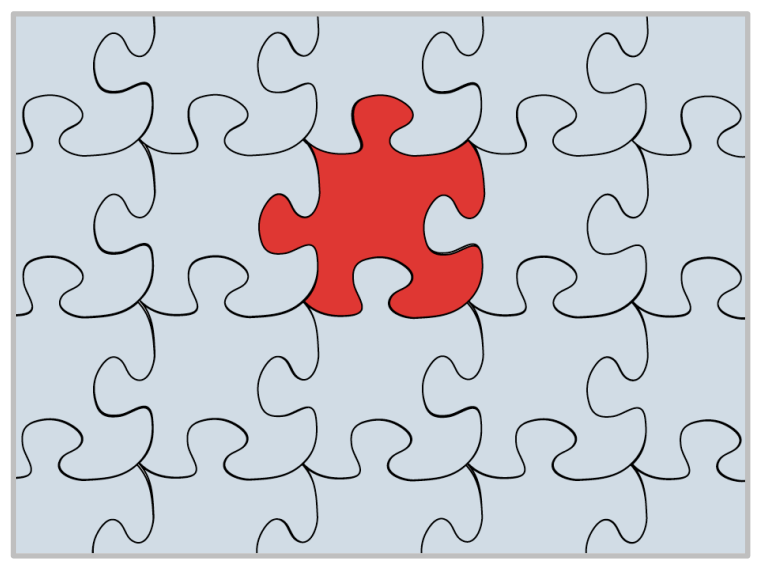

#### Automated:

- Loop optimizations
- Vectorization
- Parallelization
- Derivation of general size libraries
- Algorithm restructuring and exploration
- Implementation

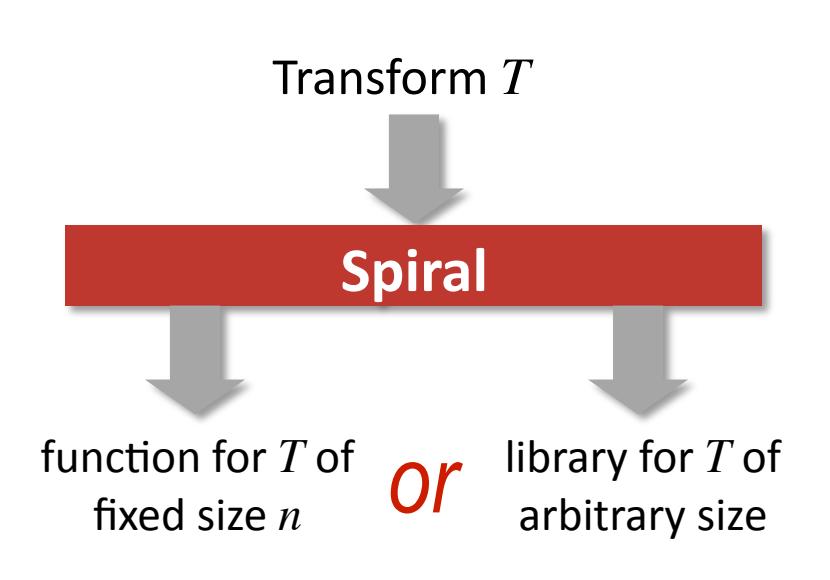

#### *Fundamentally different problems*

# **Generating Fixed Size Transform Code**

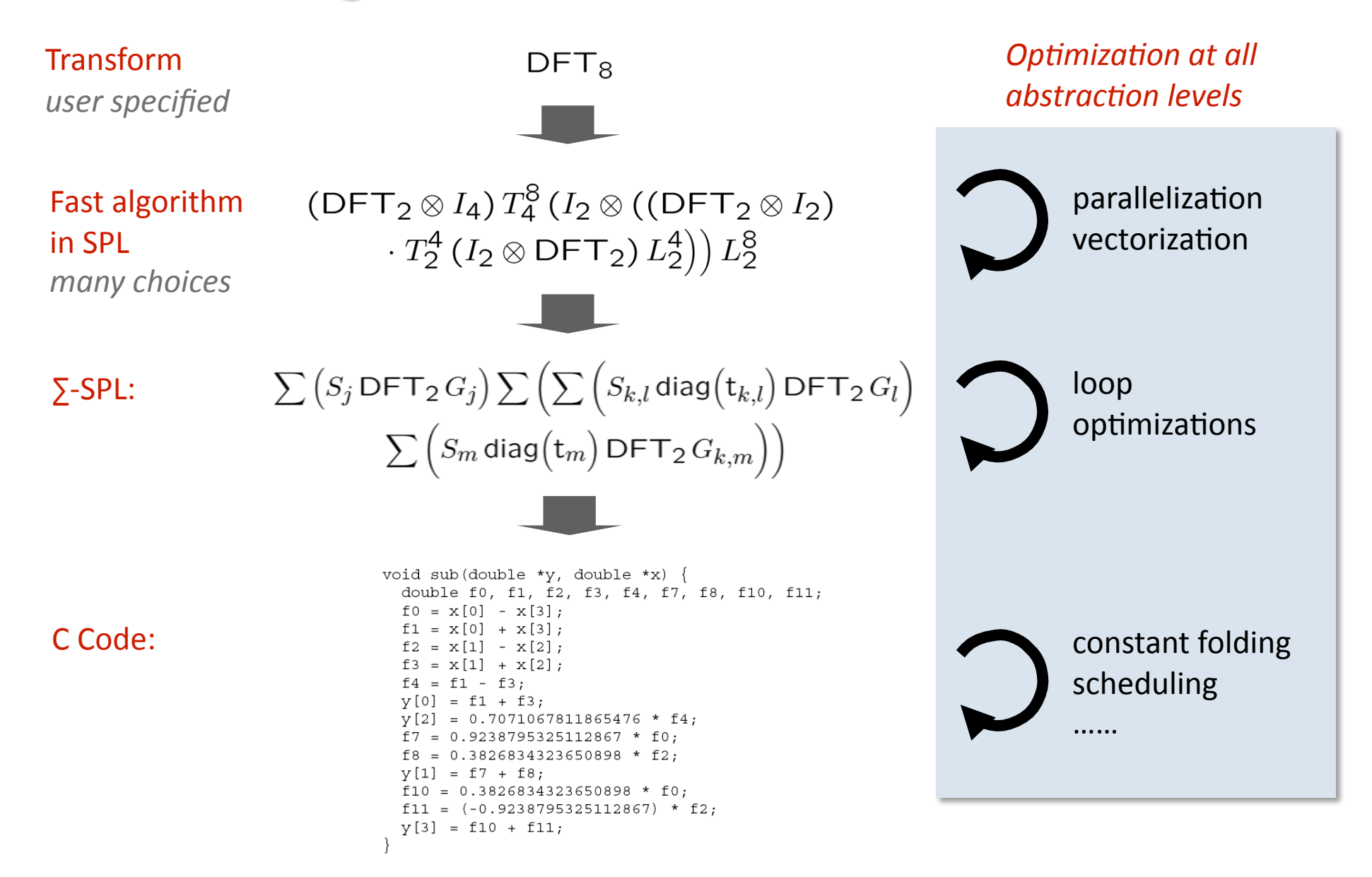

# **Generating General Size Transform Libraries**

#### **Input:**

- **Transform:** DFT<sub>n</sub>
- **Algorithms**:
	- $\text{DFT}_{km}\rightarrow (\text{DFT}_k\otimes I_m)T^{km}_m(I_k\otimes \text{DFT}_m)L^{km}_k$  $\text{DFT}_2 \rightarrow \begin{bmatrix} 1 & 1 \\ 1 & -1 \end{bmatrix}$
- Vectorization: 2-way SSE
- **Threading: Yes**

#### **Output:**

- Optimized library (10,000 lines of  $C++$ )
- For general input size
- **Nectorized and multithreaded**
- **N** With runtime adaptation mechanism
- $\blacksquare$  Performance competitive with hand -written code and the set of the set of the set of the set of the set of the set of the set of the set of the set of the set of the set of the set of the set of the set of the set of the set of the set of the set of the se

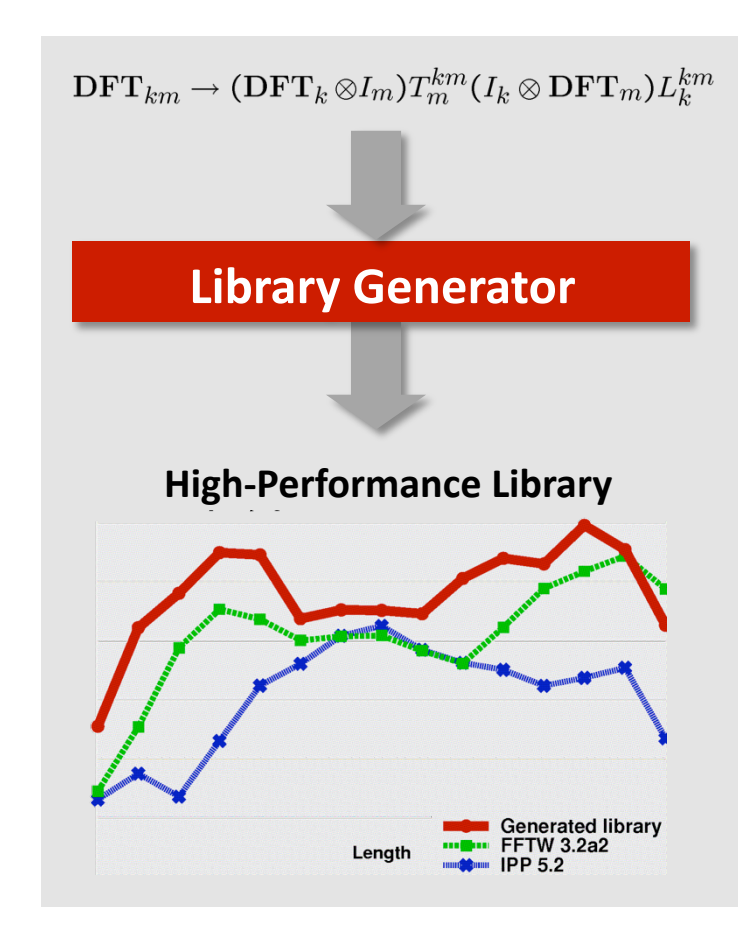

### **Linear Transforms**

**Mathematically:** matrix-vector product  $y = Tx$ 

**Examples: CELL COUPUTE COUPUTE TRANSFORM** Matrix Input vector

$$
\mathbf{DFT}_n = \begin{bmatrix} \omega_n^{k\ell} \end{bmatrix}_{0 \leq k, \ell < n}, \quad \omega_n = e^{-2\pi j/n} \qquad \mathbf{WHT}_n = \begin{bmatrix} \mathbf{WHT}_{n/2} & \mathbf{WHT}_{n/2} \\ \mathbf{WHT}_{n/2} & - \mathbf{WHT}_{n/2} \end{bmatrix}
$$
\n
$$
\mathbf{RDFT}_n = \begin{bmatrix} I_n'' \\ \begin{bmatrix} \cos \frac{n}{2\pi k\ell} \\ -\sin \frac{n}{2\pi k\ell} \end{bmatrix} \end{bmatrix} \qquad \mathbf{DHT}_n = \begin{bmatrix} I_n'' \\ \begin{bmatrix} \cos \frac{2\pi k\ell}{n} \end{bmatrix} \\ \mathbf{DCT-1}_n = \begin{bmatrix} \cos \frac{k(\pi)}{n-1} \end{bmatrix} \qquad \mathbf{DST-1}_n = \begin{bmatrix} \sin \frac{(k+1)(\ell+1)\pi}{n+1} \end{bmatrix} \\ \mathbf{DCT-2}_n = \begin{bmatrix} \cos \frac{(2k+1)\ell\pi}{2n} \end{bmatrix} \qquad \mathbf{DST-2}_n = \begin{bmatrix} \sin \frac{(k+1)(2\ell+1)\pi}{2n} \end{bmatrix} \\ \mathbf{DCT-3}_n = \begin{bmatrix} \cos \frac{(2k+1)(2\ell+1)\pi}{4n} \end{bmatrix} \qquad \mathbf{DST-3}_n = \begin{bmatrix} \sin \frac{(2k+1)(2\ell+1)\pi}{2n} \end{bmatrix} \\ \mathbf{MDCT}_n = \begin{bmatrix} \cos \frac{(2k+1)(2\ell+1+n)\pi}{4n} \end{bmatrix} \qquad \mathbf{DST-4}_n = \begin{bmatrix} \sin \frac{(2k+1)(2\ell+1)\pi}{4n} \end{bmatrix} \\ \mathbf{MDCT}_n = \begin{bmatrix} \cos \frac{(2\ell+1)(2k+1+n)\pi}{4n} \end{bmatrix} \qquad \mathbf{IMDCT}_n = \begin{bmatrix} \cos \frac{(2\ell+1)(2k+1+n)\pi}{4n} \end{bmatrix} \\ \mathbf{Filt}_n(t) = \begin{bmatrix} t_0 & \cdots & t_{k-1} \\ & \ddots & \cdots & \ddots \\ & & t_0 & \cdots & t_{k-
$$

**5** 

# **Transform Algorithms: Example 4-point FFT**

Cooley/Tukey
fast
Fourier
transform
(FFT):

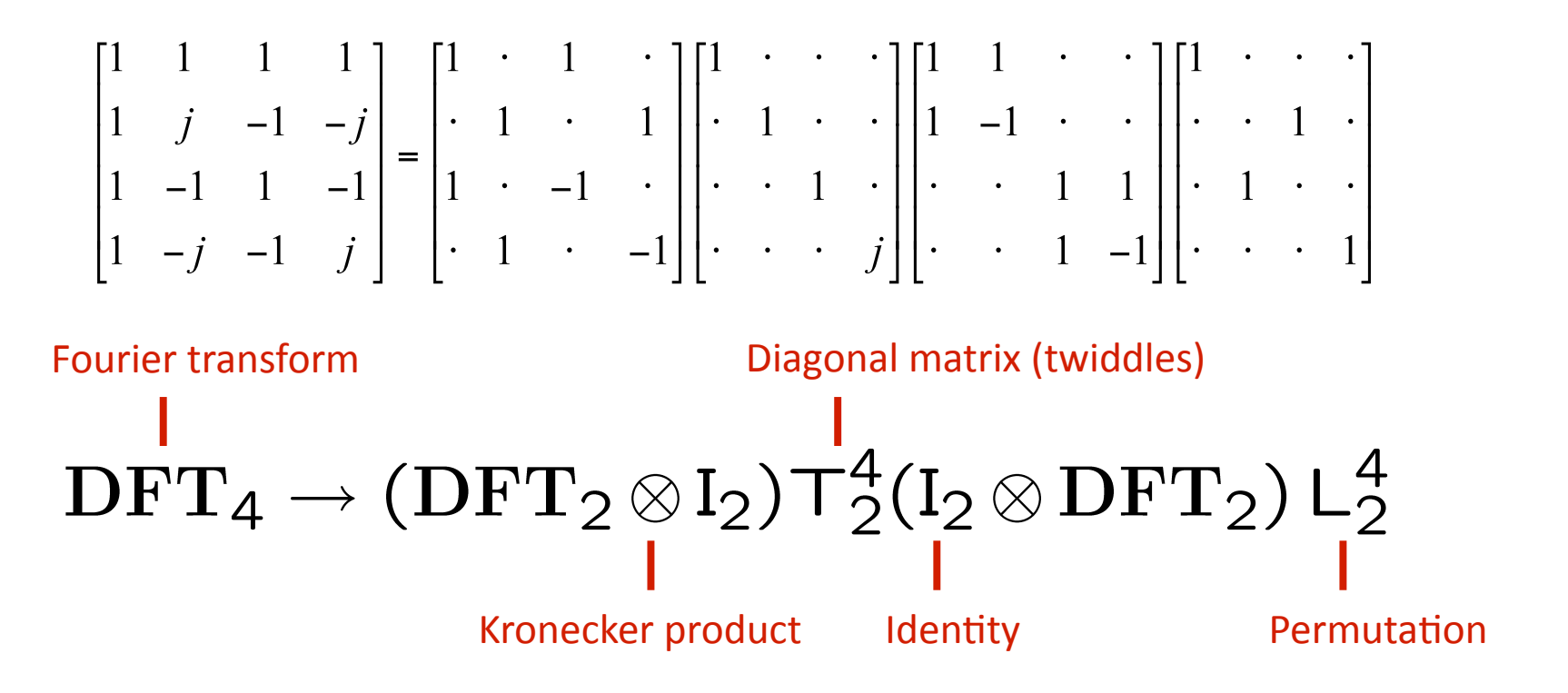

- Algorithms
are
divide‐and‐conquer:
Breakdown
rules
- Mathematical, declarative representation: SPL (signal processing language)
- **SPL describes the structure of the dataflow**

# **Fast Algorithms as "Breakdown Rules"**

$$
\begin{array}{ll}\n\text{DFT}_n \longrightarrow (\text{DFT}_k \otimes I_m)D_{k,m}(I_k \otimes \text{DFT}_m)L_k^n & (2.1) \\
\text{DFT}_n \longrightarrow V_{m,k}^{-1}(\text{DFT}_k \otimes I_m)(I_k \otimes \text{DFT}_m)V_{m,k} & (2.2) \\
\text{DFT}_n \longrightarrow W_n^{-1}(I_1 \oplus \text{DFT}_{n-1})E_n(I_1 \oplus \text{DFT}_{n-1})W_n & (2.3) \\
\text{DFT}_n \longrightarrow B_{n,m}^{-1}D_m \text{DFT}_m D_m' \text{DFT}_m D_m'' B_{n,m}, & m \geq 2n-1 & (2.4) \\
\text{DFT}_n \longrightarrow P_{k/2,2m}^{-1}(\text{DFT}_2m \oplus (I_{k/2-1} \otimes_i C_{2m} \text{rDFT}_2m((i+1)/k))) (\text{RDFT}_k' \otimes I_m) & (2.5) \\
\text{RDFT}_n \longrightarrow (P_{k/2,m}^{\top} \otimes I_2) & \begin{pmatrix} \text{RDFT}_{2m} \\ \text{RDFT}_2 \\ \text{DHT}_{2m} \\ \text{DHT}_2' \end{pmatrix} \oplus \begin{pmatrix} \text{LDFT}_{2m}((i+1)/k) \\ \text{LDFT}_{2m}((i+1)/k) \\ \text{DHT}T_{2m}((i+1)/k) \\ \text{DHT}_2'(i+1)/k) \end{pmatrix} \end{array}
$$
\n
$$
\cdot \begin{pmatrix} \text{RDFT}_k' \\ \text{RDFT}_k' \\ \text{DHT}_k' \\ \text{DHT}_k' \end{pmatrix} \otimes I_m
$$
\n
$$
\text{RDFT}_n \longrightarrow D_n \cdot \text{DCT-2}_n P_n, \quad n \text{ odd} \tag{2.6}
$$
\n
$$
\text{DCT-2}_n \longrightarrow P_{k/2,2m}^{\top} (\text{DCT-2}_{2m} K_2^{2m} \oplus (I_{k/2-1} \otimes N_{2m} \text{RDFT-3}_{2m}^{\top})) G_n (L_{k/2}^{n/2} \otimes I_2) & \text{DCT} \\
 \cdot (I_m \otimes \text{RDFT}_k') Q_{m/2,k} & (2.8)
$$

#### **Capture
complicated
algorithms
concisely <sup>7</sup>**

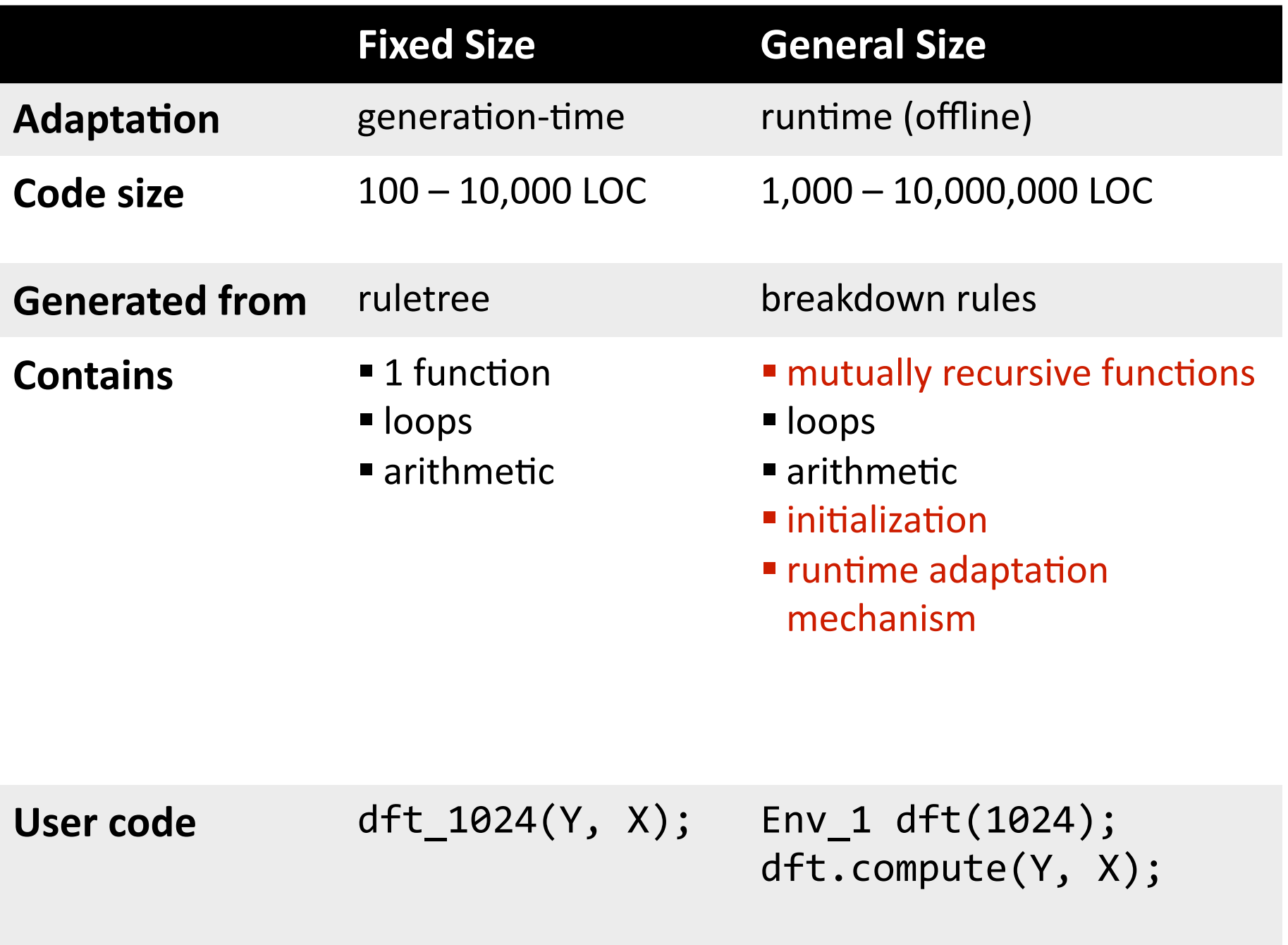

# **How Library Generation Works**

#### **Library
Structure
: Target
Independent**

No generation-time search Fully deterministic

#### **Library Implementation: Target
dependent**

Generates initialization code Plugs
into
the
target
infrastructure

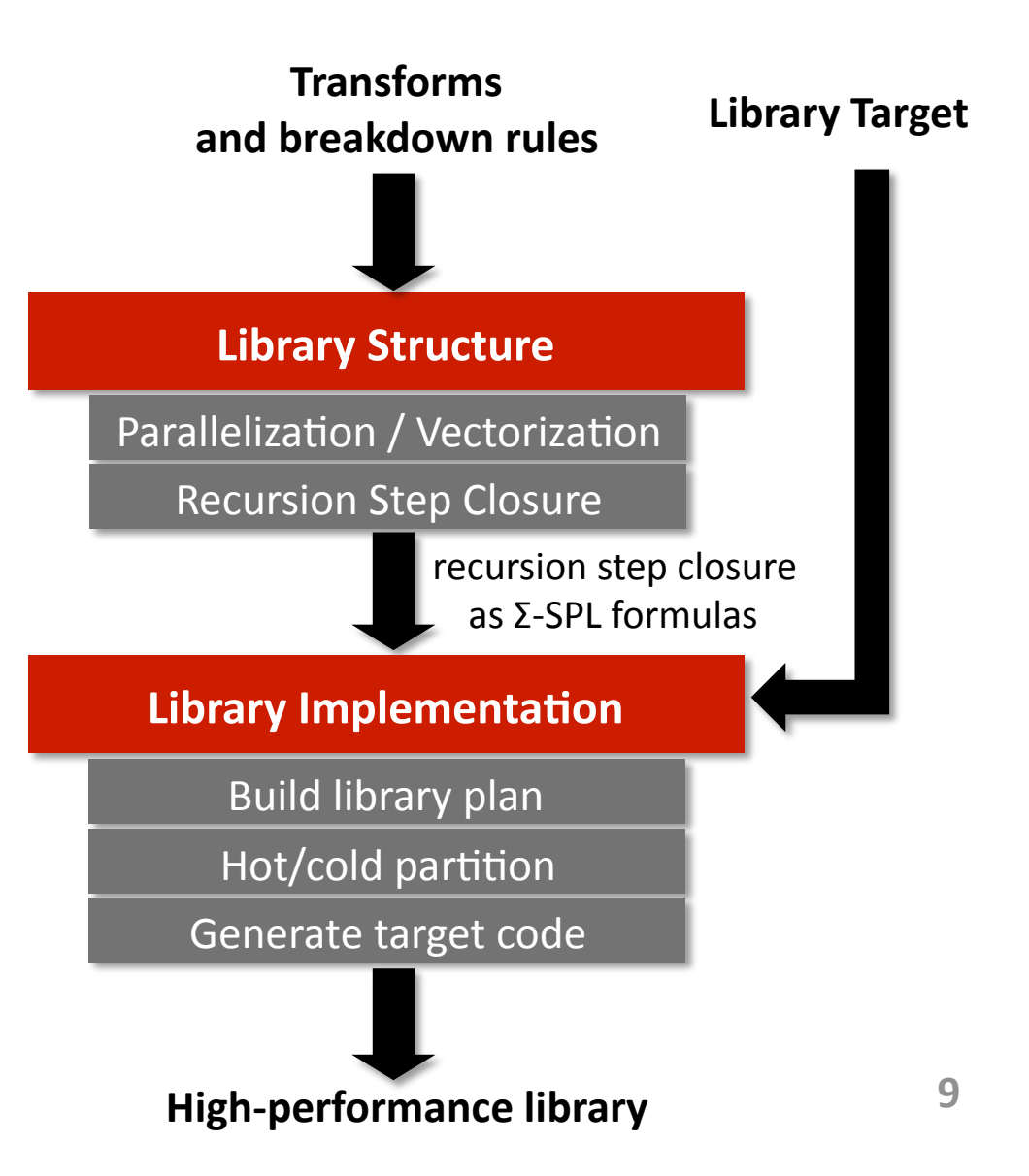

#### **I. Background**

#### **II.** Library Generation: Structure

Recursion
Step
Closure

Base
Cases

- **III.** Library Generation: Implementation
- **IV. Experimental
Results**
- **V. Conclusions
and
Future
Work**

# **Library Structure**

 $\vee_{k,m}^T(\text{DFT}_k\otimes\text{I}_m)(\text{I}_k\otimes\text{DFT}_m)\vee_{k,m}$  $(\text{DFT}_k \otimes I_m)$   $\top_m^{km}$  $(I_k \otimes \text{DFT}_m)$   $\bot_k^{km}$ 

#### **Library
Structure**

Parallelization / Vectorization Recursion
Step
Closure

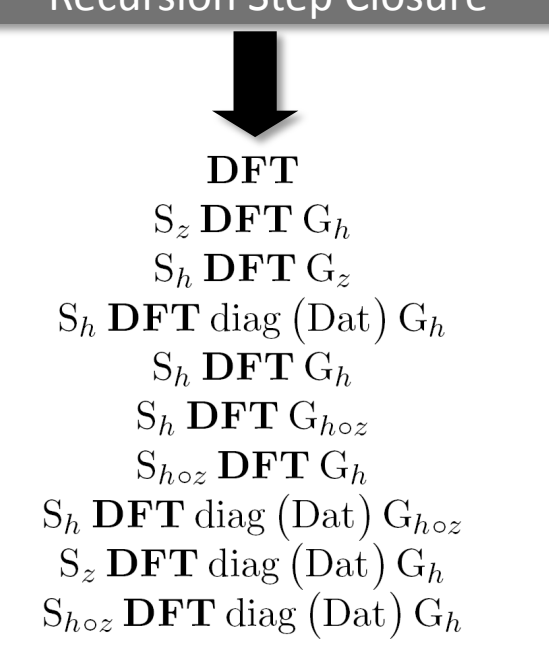

**Input:** 

Breakdown
rules

#### **Dutput:**

- Recursion
step
closure
- Σ-SPL Implementation of each recursion
step

#### **Parallelization/Vectorization**

- Adds additional breakdown rules
- Orthogonal to the closure generation
- **Closure** 
	- Descend
	- Parametrize
	- Repeat until no new recursion steps found

### **Recursion Steps**

■ Cooley-Tukey FFT

$$
y = (\mathbf{DFT}_k \otimes I_m) T_m^{km} (I_k \otimes \mathbf{DFT}_m) L_k^{km} x
$$

#### **IMPLEMENTER IN FIGM 2.x**

```
DFT(int n, complex *Y, complex *X) { 
 k = choose factor(n); m = n/k;
 for i=0 to k-1DFT strided(m, k, 1, Y + m*i, T + m*i)
 for i=0 to m-1DFT scaled(k, m, precomputed f, Y + i, Y + i)
} 
DFT_strided(int n, int is, int os, complex *Y, complex *X) {…} 
DFT scaled(int n, int s, complex *F, complex *Y, complex *X) {...}
```
2 additional functions (recursion steps) needed ... …
and
they
may
spawn
more

*How to discover automatically?* 12

# Σ-SPL: Key to step combining

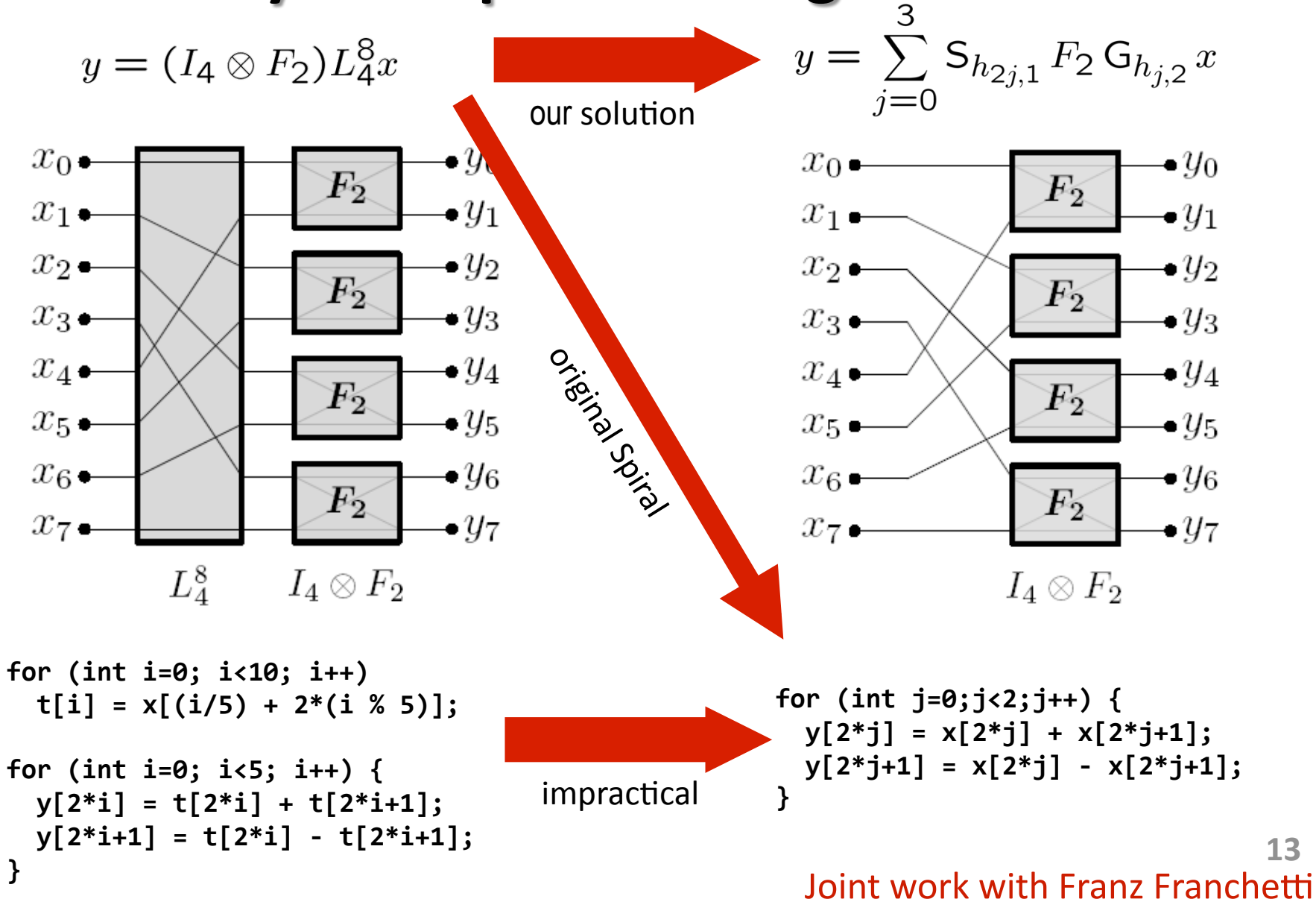

# Σ-SPL: Basic Idea

#### **Four matrix constructs:**

- **Σ** (sum) explicit loop
- **G**<sub>*f*</sub>(gather) load with index mapping  $f$
- **S**<sub>*f*</sub> (scatter) store with index mapping f
- **Perm**<sub>*f*</sub> permute with the index mapping *f*
- **EXP** Predefined index-mapping functions
	- **h** stride
	- **z** stride mod N (prime-factor algorithms)
	- **r** reflecting stride (RDFT)
	- $\frac{1}{2}$  exponential

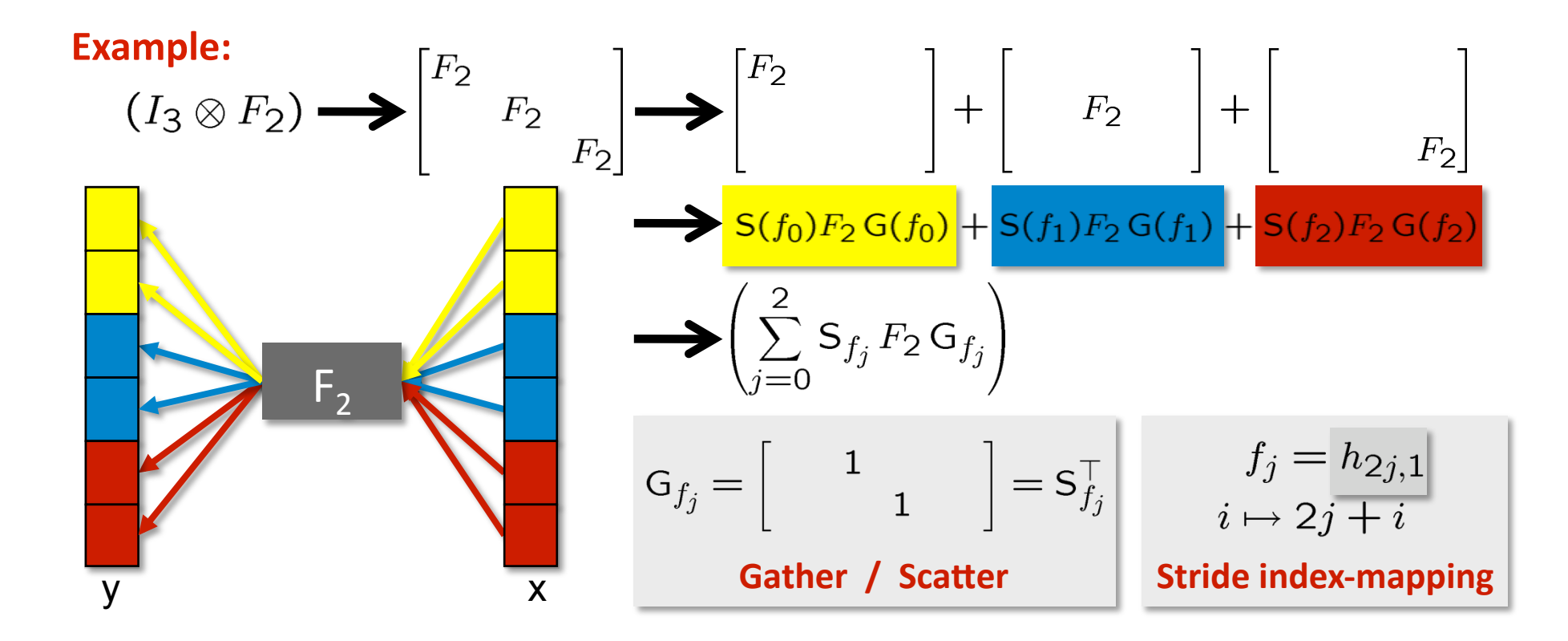

# **Recursion Step Closure**

- **Input:** transform T and a breakdown rule
- **Output:** spawned recursion steps  $+$   $\Sigma$ -SPL implementation
- **Algorithm:**
	- 1. Apply
	the
	breakdown
	rule

$$
(\{\mathbf{DFT}_{n/k}\}\otimes I_k)T_k^n(I_{n/k}\otimes\{\mathbf{DFT}_k\})L_{n/k}^n
$$

 $\{DFT_n\}$ 

- 2. Convert to  $\Sigma$ -SPL<br>  $\left(\sum_{i=0}^{k-1} \mathsf{S}_{h_{i,k}}\{\mathrm{DFT}_{n/k}\}\mathsf{G}_{h_{i,k}}\right)$  diag(f)  $\left(\sum_{j=0}^{n/k-1} \mathsf{S}_{h_{jk,1}}\{\mathrm{DFT}_k\}\mathsf{G}_{h_{jk,1}}\right)$  perm $(\ell_{n/k}^n)$
- 3. Apply loop merging + index simplification rules.<br>  $\sum_{i=0}^{k-1} S_{h_{i,k}} \{\text{DFT}_{n/k}\}$  diag $(f \circ h_{i,k})$   $G_{h_{i,k}}$   $\sum_{j=0}^{n/k-1} S_{h_{jk,1}} \{\text{DFT}_k\}$   $G_{h_{j,n/k}}$
- 4. Extract recursion steps<br>  $\sum_{i=0}^{k-1} \left\{ S_{h_{i,k}} \text{DFT}_{n/k} \, \text{diag}(f \circ h_{i,k}) \, G_{h_{i,k}} \right\} \bigg| \sum_{i=0}^{n/k-1} \left\{ S_{h_{jk,1}} \text{DFT}_k \, G_{h_{j,n/k}} \right\}$
- 5. Repeat until closure is reached

#### **Parametrization (not shown) derives the independent parameter set**  $15$ **for
each
recursion
step**

### **Repeat**

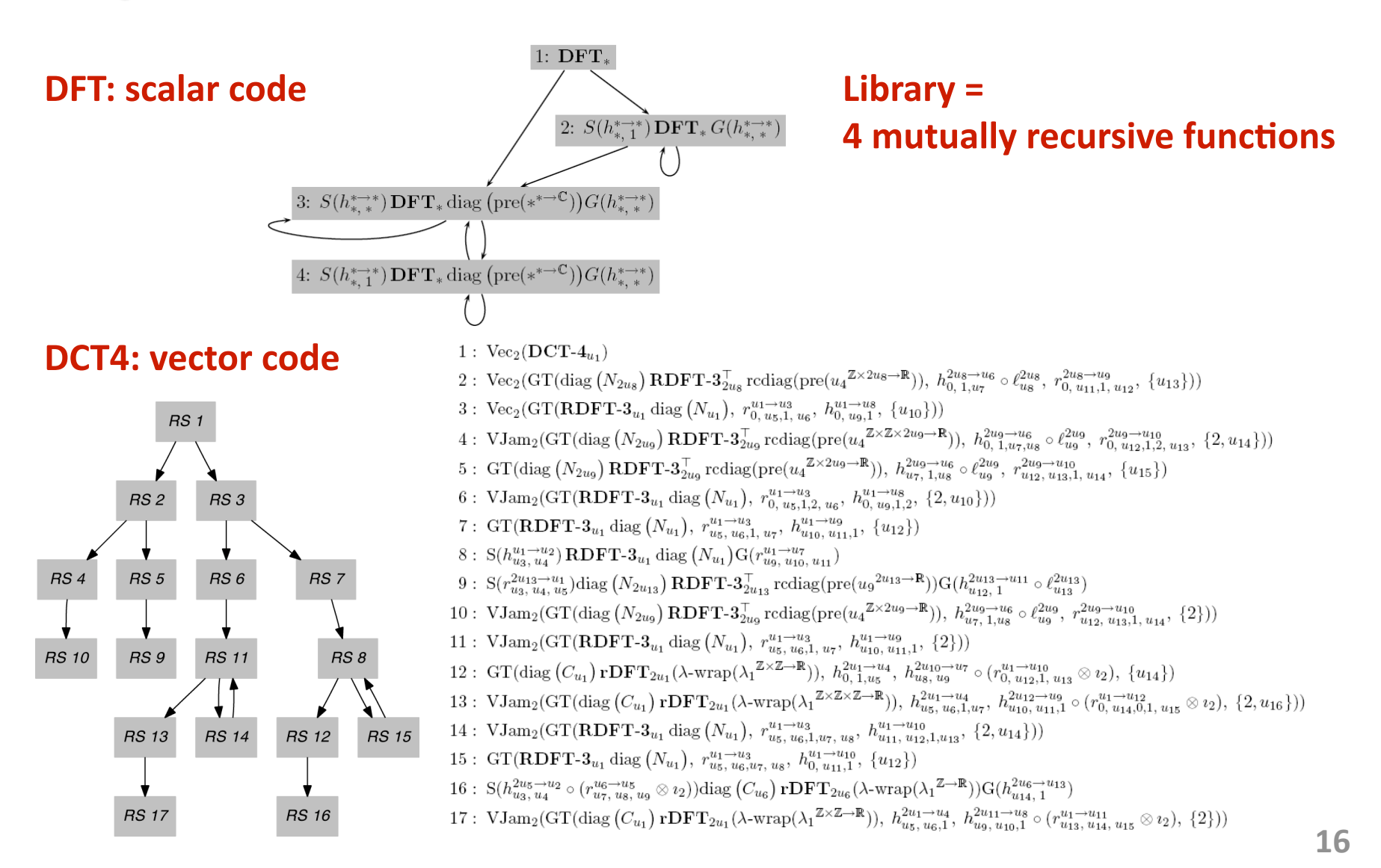

# **Base Cases**

#### Base cases are called "codelets" in FFTW, UHFFT

#### **Nituber 18 Why needed:**

- Recursion step closure is translated into mutually recursive functions
- Recursion
must
be
terminated
- The
larger
the
base
case
–
the
less
recursion
overhead

#### **How many:**

- In FFTW 3.2: 183 codelets for complex DFT (21 types) 147 codelets for real DFT (18 types)
- In the generator: # codelet types  $\cdot$  # recursion steps
- **n** Obtained by specializing recursion steps to fixed sizes **and
using
standard
Spiral
to
generate
code**

 $\left\{S(h_{u_3,1}^{2\to u_2})\operatorname{DFT}_2G(h_{u_7,u_8}^{2\to u_6})\right\}$  $\left\{S(h_{u_2,1}^{3\to u_2})\text{DFT}_3\,G(h_{u_7,u_8}^{3\to u_6})\right\}$ 

**.
.
.** 

#### **I. Background**

### **II.** Library Generation: Structure Recursion
Step
Closure Base
Cases

#### **III. Library Generation: Implementation**

#### **IV. Experimental
Results**

**V. Conclusions
and
Future
Work** 

# **Library Implementation**

**DFT**  $S_z$  DFT  $G_h$  $S_h$  DFT  $G_z$  $S_h$  DFT diag (Dat)  $G_h$  $S_h$  DFT  $G_h$  $S_h$  DFT  $G_{hoz}$  $S_{hoz}$  DFT  $G_h$  $S_h$  DFT diag (Dat)  $G_{h \circ z}$  $S_z$  DFT diag (Dat)  $G_h$  $S_{hoz}$  **DFT** diag (Dat)  $G_h$ 

**Library Implementation** 

Build
library
plan

Hot/cold partition

Generate
target
code

**High‐performance
library** 

#### **Input:**

- **Recursion step closure**
- Σ-SPL implementation of each recursion
step (base cases + recursions)

#### **Output:**

- High‐performance
library
- Target
language:
C++,
Java,
etc.

#### **Process:**

- Build
library
plan
- Perform hot/cold partitioning
- Generate
target
language
code

# **What Kind of Code to Generate: Functions?**

Example: computing DFT<sub>32</sub> with Intel IPP

**IppsDFTSpec\_C\_64fc \*f;**  ippsDFTInitAlloc\_C\_64fc (f, 32, ...);  **\ext{\case** initialize **ippsDFTFwd\_CToC\_64fc(X, Y, f, NULL ); compute** 

In fact, DFT is a higher order function (HOF):

$$
N \to (X \to Y)
$$

- **E** Descriptors = standard way to implement HOFs, also called "closures"
	- "Closures" also equivalent to objects
	- We will implement recursion steps as C++ objects
- **Outer parameters = cold**
- **Inner
parameters
=
hot**

**20**  Need
to
determine
hot/cold
parameters
in
recursion
steps

# **Step 1: Build Library Plan**

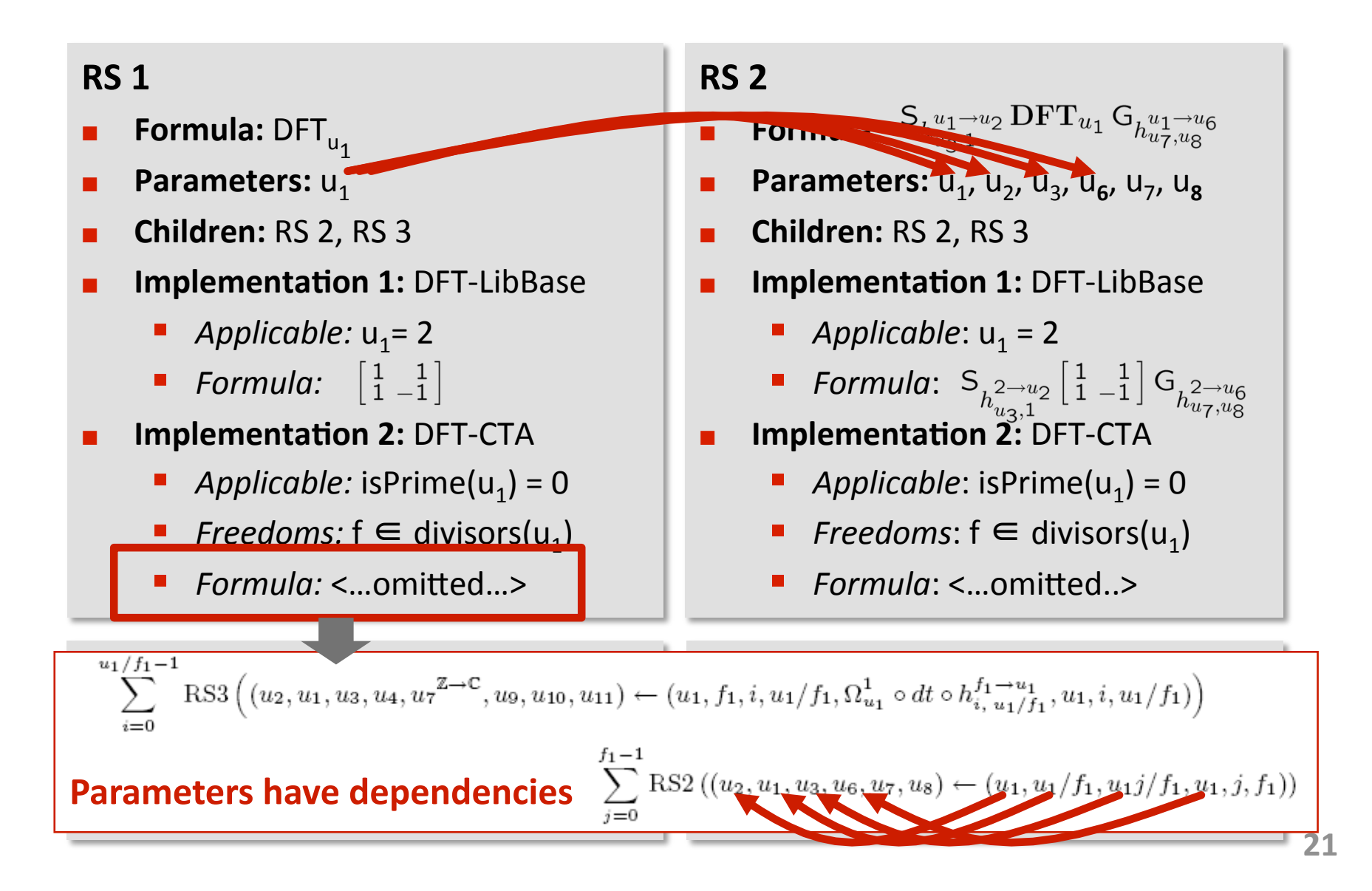

# **Step 2: Hot/Cold Partition**

- **Build
the
"parameter
flow
graph"**
- **Phase 1 (Backward IDA):** 
	- **n** Mark mandatory cold parameters **n Phase 2 (Forward IDA):**
	- **Propagate coldness**
	- none  $| \text{cold} \rightarrow \text{cold} |$  cold

- **Nark mandatory hot parameters**
- **Propagate hotness**
- hot ! none  $\rightarrow$  hot ! hot

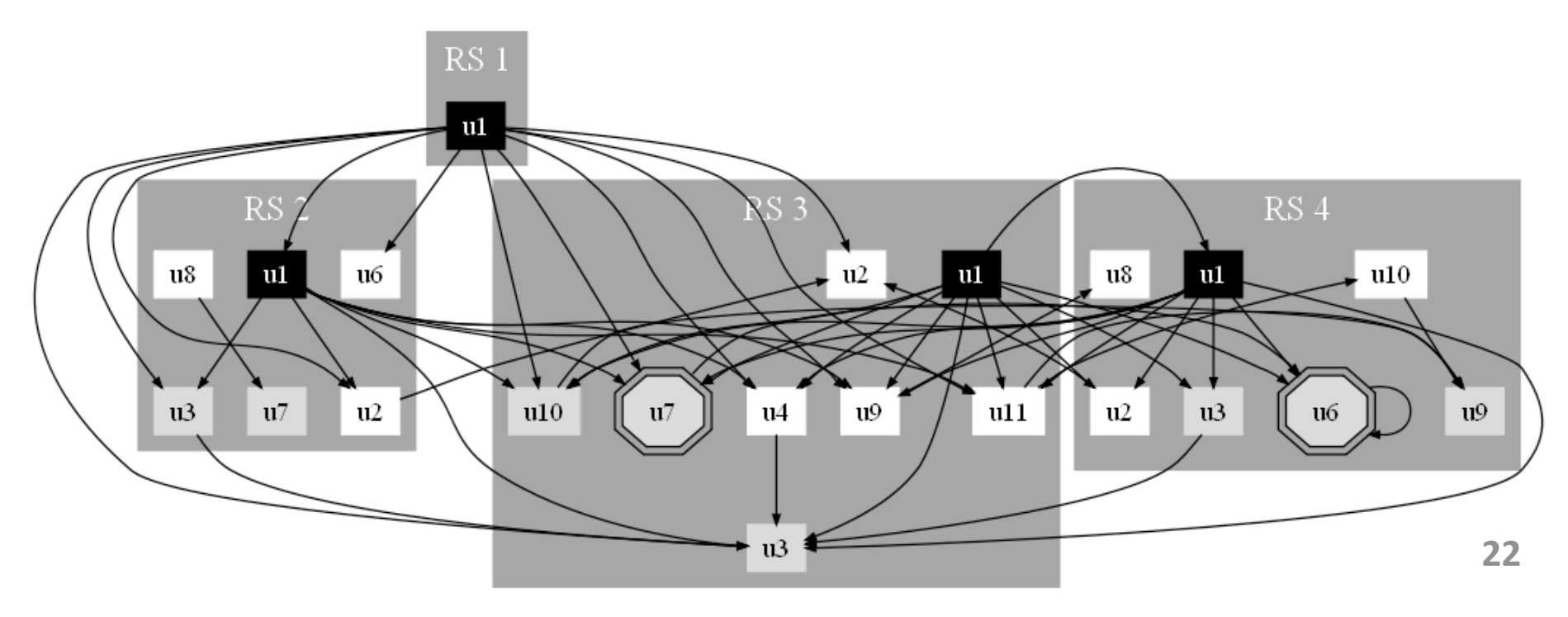

# **Step 3: Generate Target Language Code**

#### **Generated
Code
(fragment) User
Code**

```
class Env_1 : public Env { 
  int rule, f 1, u1;
    char *_dat; 
    Env *child1, *child2; 
    Env_1(int u1); 
    void compute(double *Y, double *X); 
};
```

```
class Env_2 : public Env { 
  int rule, u8;
  Func Int Int Real *u4;
    char *_dat; 
    Env *child1; 
    Env_2(int u8, Func_Int_Int_Real *u4); 
    void compute(double *Y, double *X, int
     u6, int u7, int u9, int u11, int u12,
    int u13); 
};
```

```
Env_1 dft(1024); 
dft.compute(Y, X);
```
- **I. Background**
- **II.** Library Generation: Structure Recursion
Step
Closure Base
Cases
- **III.** Library Generation: Implementation

#### **IV. Experimental
Results**

**V. Conclusions
and
Future
Work** 

# **Experimental Results: Setup**

**E** Generated libraries are in C++, compiled with Intel C++ Compiler 10.1

#### **u** Use SSE intrinsics for vectorization

- 2-way for double precision
- 4-way for single precision

#### **E** Compared against

- **FFTW 3.2 alpha 2**
- $\blacksquare$  Intel IPP 5.3

#### **R** Platform

Intel
Xeon
5160
3
GHz

(2x2
cores,
8
MB
L2\$)

### **Code Size Snapshot**

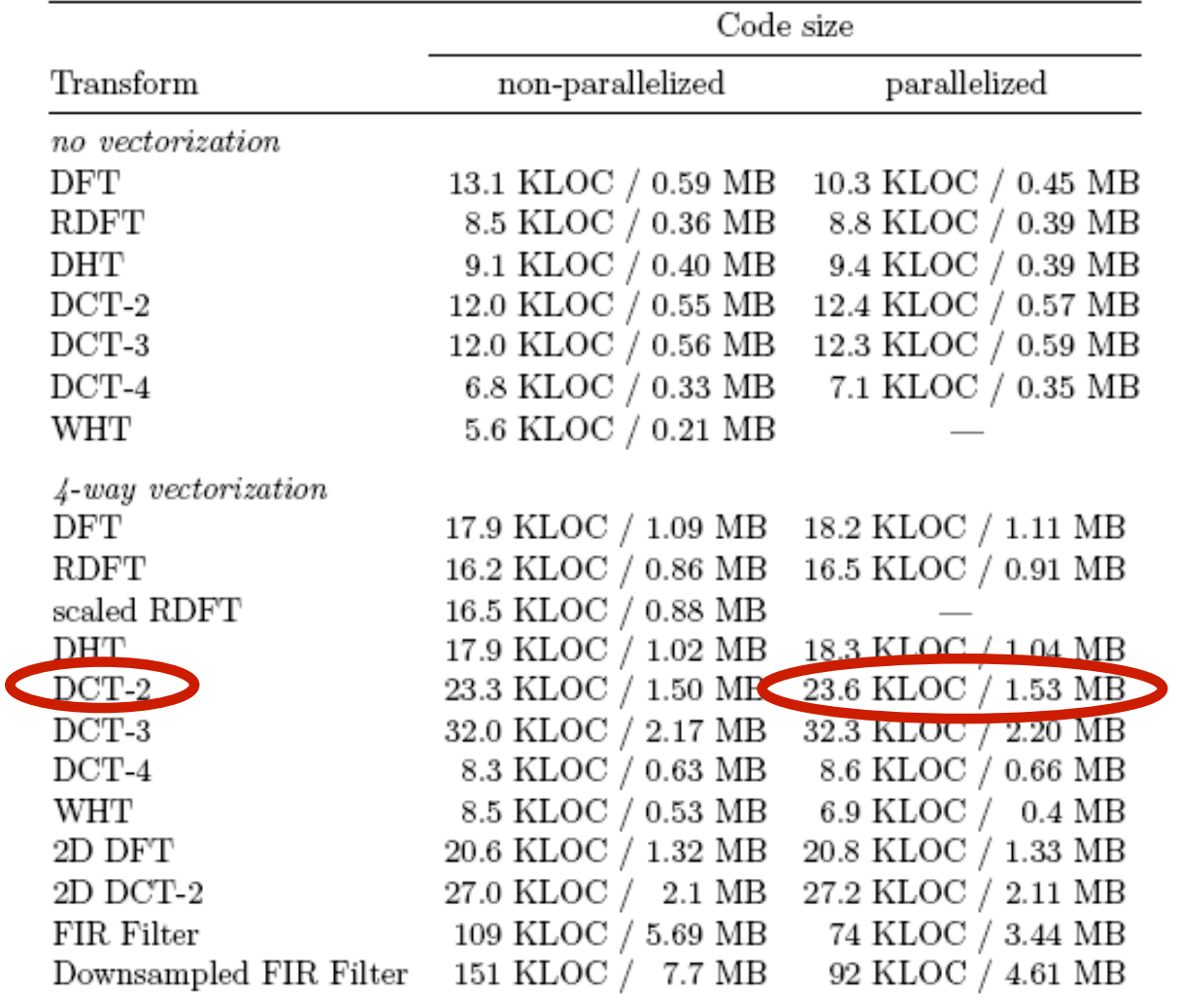

#### Quick turnaround time. Example: native algorithm for DCT-2 26

#### Carnegie Mellon

### **Double Precision Performance: Intel Xeon 5160** 2-way vectorization, up to 2 threads

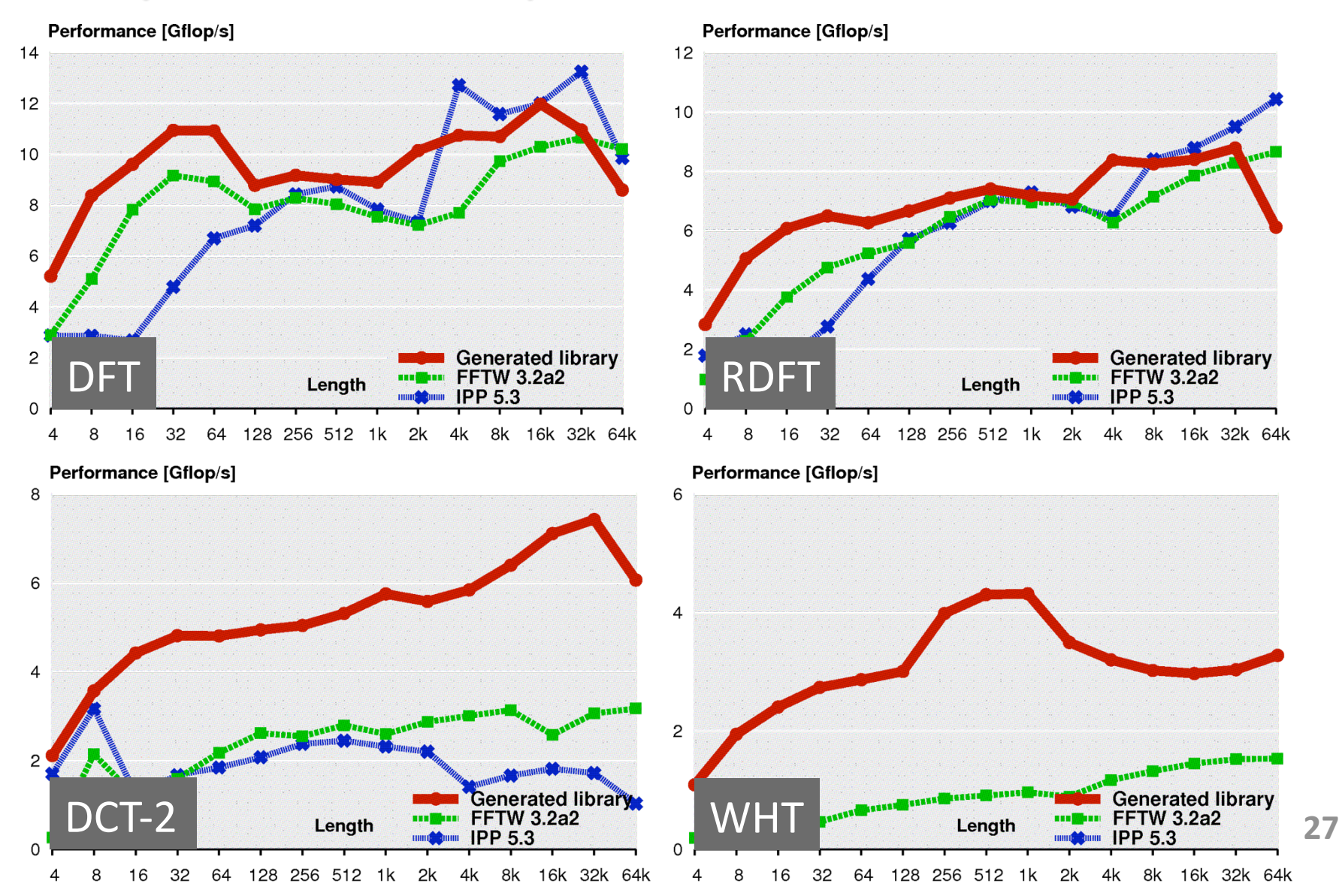

# **FIR Filter Performance**

### 2- and 4-way vectorization, up to 2 threads

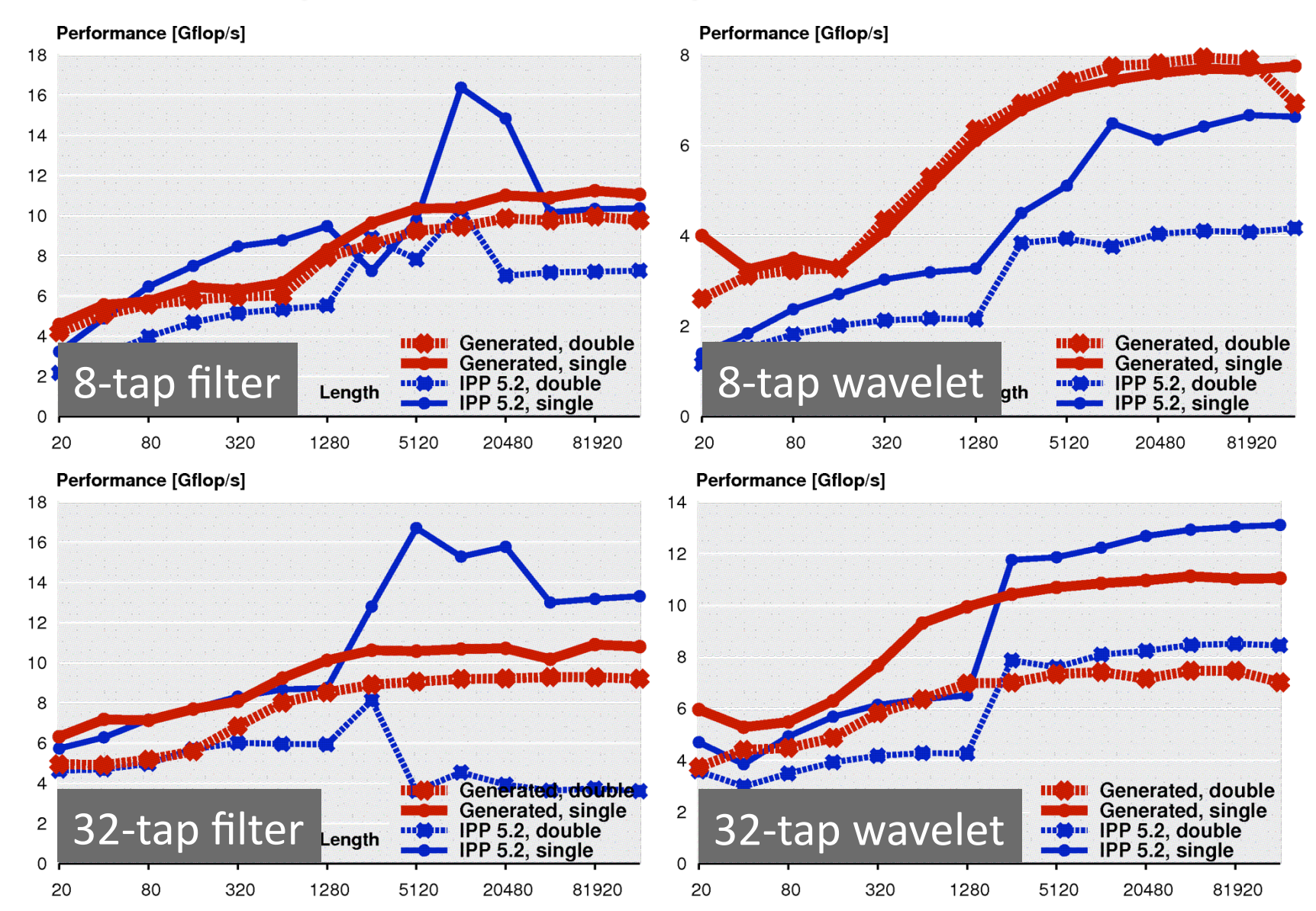

### **2-D Transforms Performance**

#### 2- or 4-way vectorization, up to 2 threads

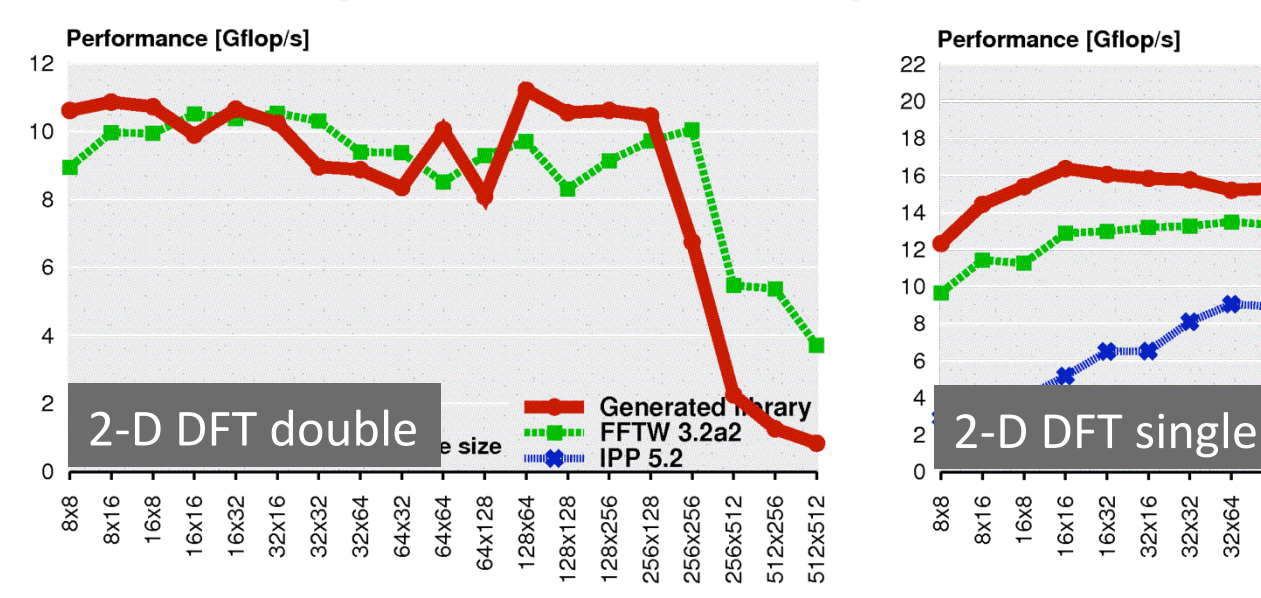

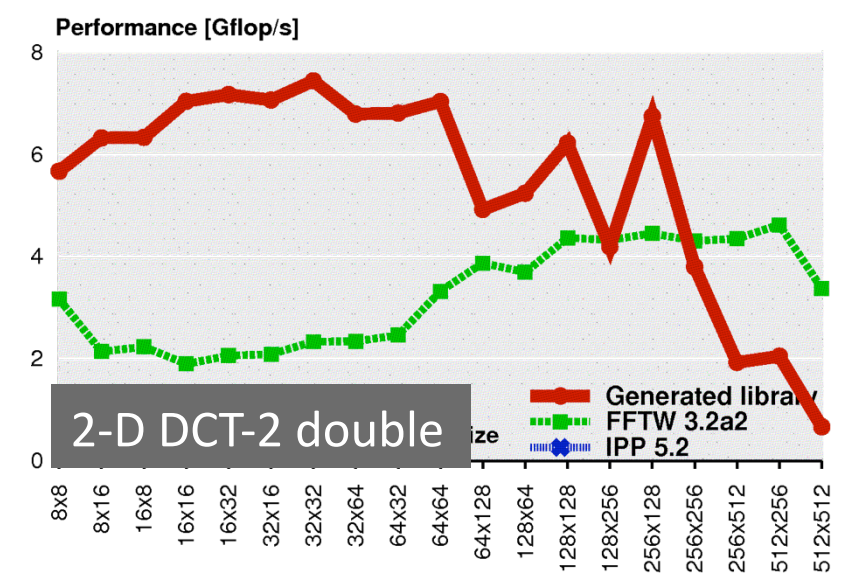

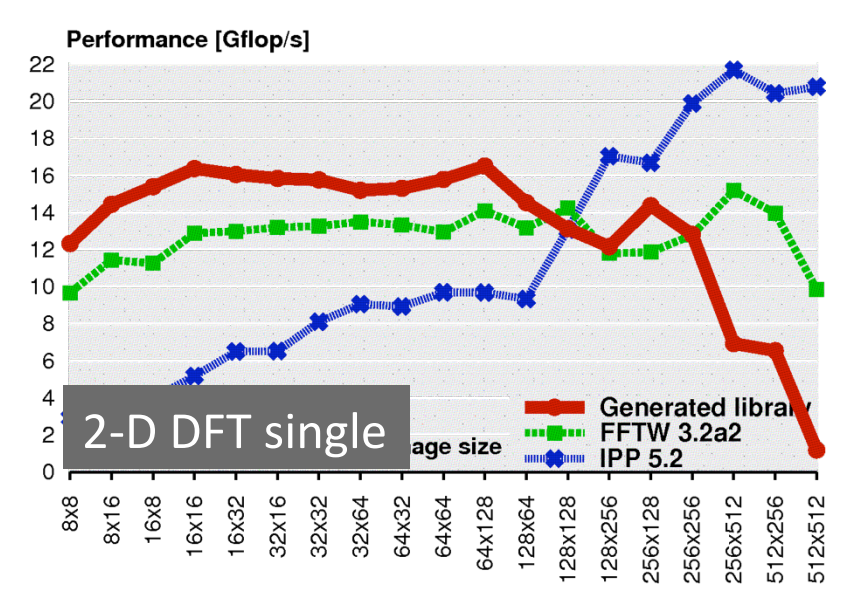

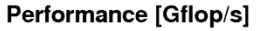

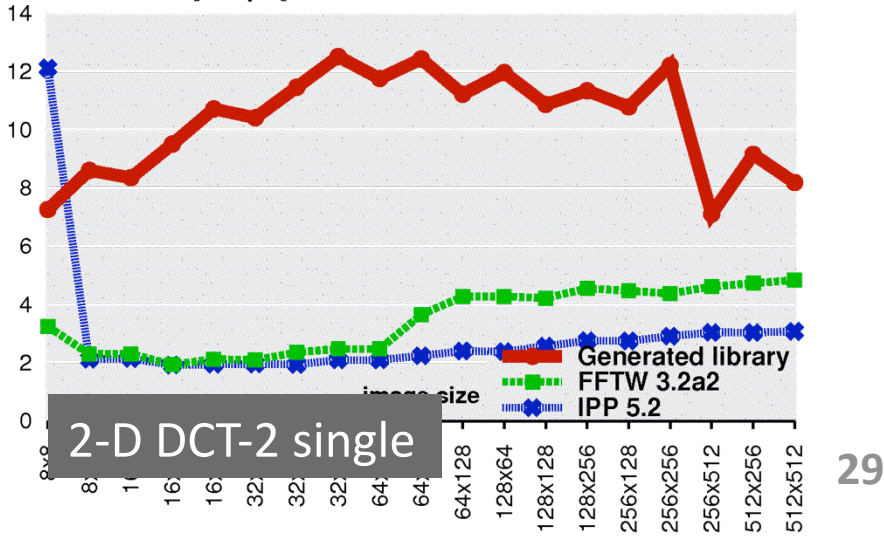

### **Qualitative Customization: Code Size**

#### **Performance [Gflop/s]**

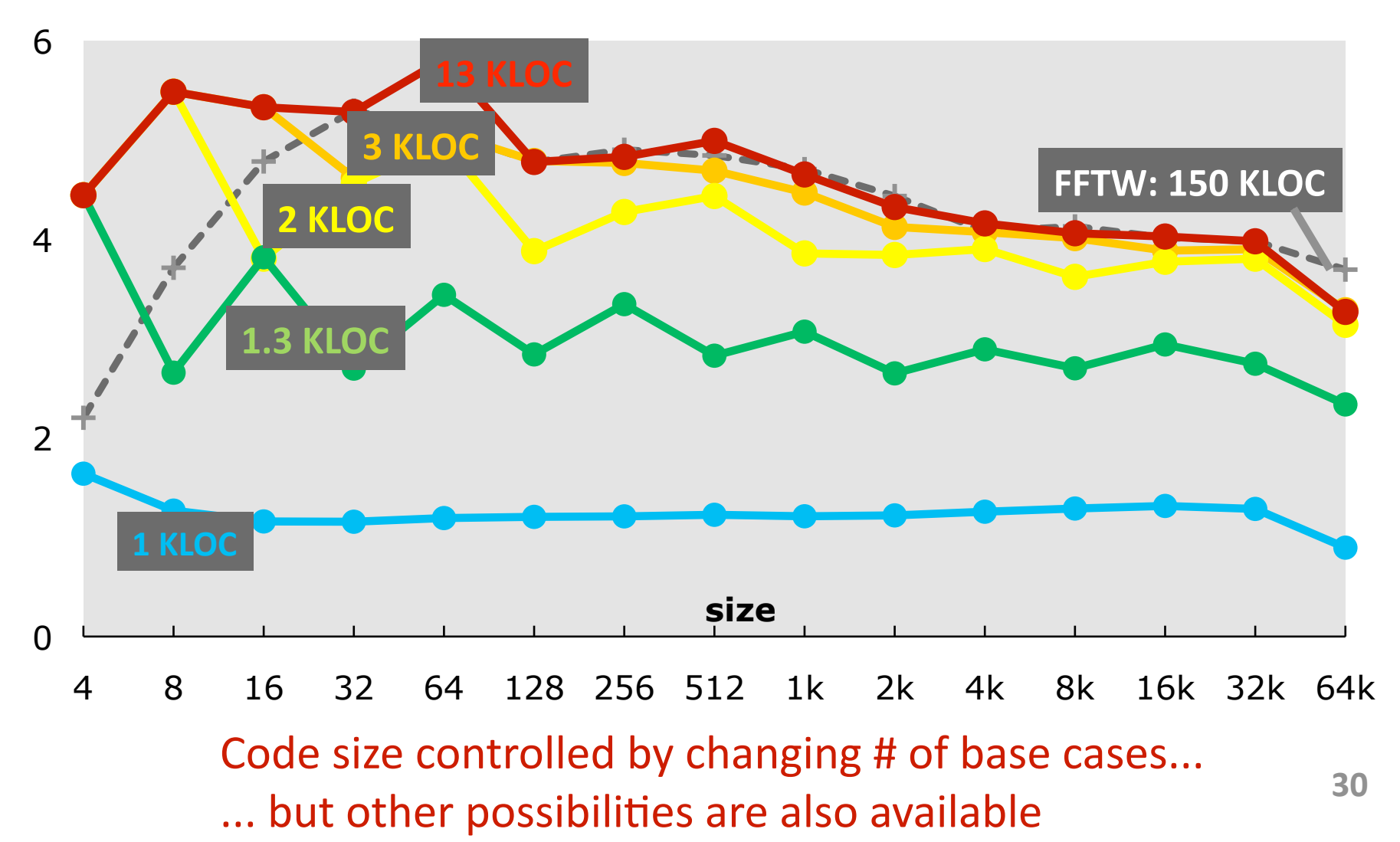

### **Backend Customization: Java**

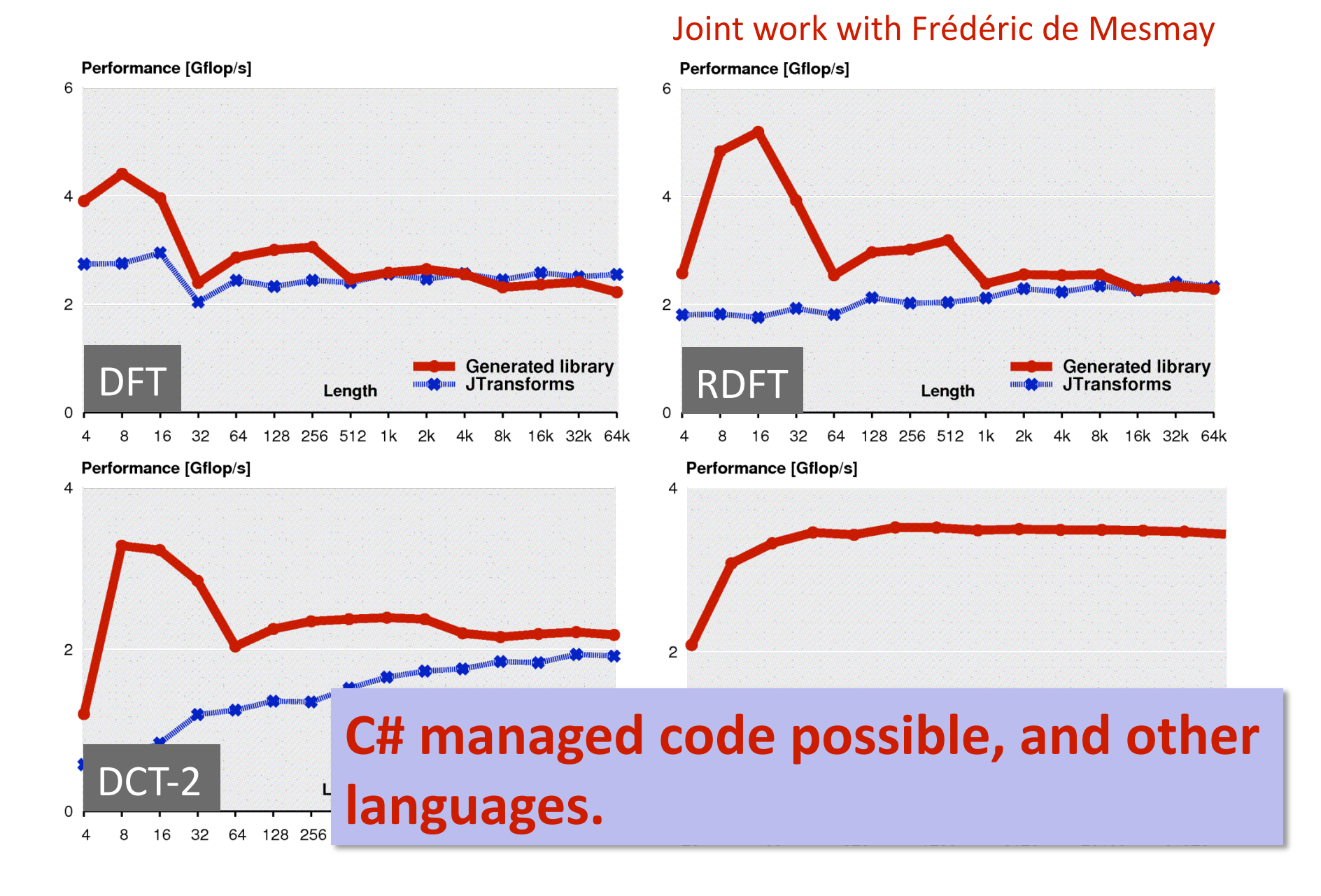

# **Future Work and Conclusions**

- **Milestone:** Computer generation of high-performance libraries for the entire domain of linear transforms
- **Vertical integration (algorithm! "FFTW")**
- Important advantage: customization
- **Ongoing work: Industry collaboration** 
	- **Robustness**
	- Extra
	features
	- Completeness
	(full
	cross‐product)

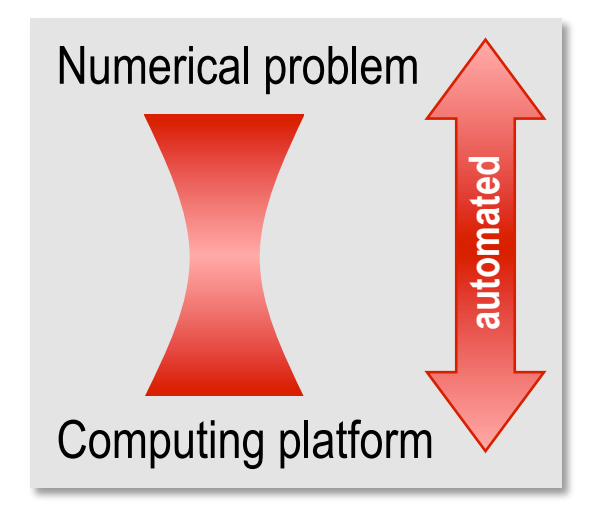

- Future: new optimizations for last bits of performance
	- Software pipelining (Cell, PowerPC)
	- Scheduling and register allocation (target = assembly code)
	- Advanced index mapping optimizations (e.g., sliding pointers) 32

**Question:** What can we do to build common tool bases for compiler-based autotuning and for construction of self ‐tuning
or
autotuning
libraries?

- **Layers of DSLs very powerful idea**
- **u** Use rewriting to move between levels
- **Existing generic tools:** Stratego, Maude, (Spiral?), others.
- **In Spiral:** 
	- Transform
	- **SPL**
	- Sigma-SPL
	- Typed Sigma-SPL
	- Code IR 1
	- Code IR 2 -- binary ops, registers